# **Al-Albayt University Computer Science Department**

C++ Programming 1 (901131) Coordinator: Dr. Ashraf Al-ou'n

الفصل الدراسي الأول 2018 -2019

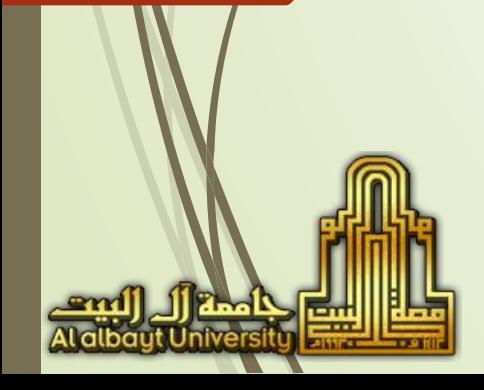

# 3 - Functions

# Modular programming with Functions

- **Earge program can be constructed from smaller** pieces (modules) which are more manageable than the original program.a
- Modules in C++ are functions and classes.

- **E** Function is a group of statements that is executed when it is called from some point of the program.
- Function can be called multiple times in a program.

Advantages of modular programming

- **EXECTIONS IN C++, make programs** 
	- –Easier to understand
	- –Easier to change
	- –Easier to write

- –Easier to test
- –Easier to debug
- –Easier for teams to develop

#### Pre-packaged and Programmer defined functions

- Pre- packaged functions are provided as part of the C++ programming environment
- available in standard C++ library which provides rich collection of functions for performing:
	- Common mathematical calculations
	- String manipulations

- Character manipulations
- Input/output, error checking and many other useful operations
- **Programmer defined functions** 
	- Programmer can write functions to define specific tasks
	- Could be used at many points in a program
	- Actual statements defining the function are written only once
	- These statements are hidden from other functions

## Function Libraries

6

- Predefined functions are found in libraries
- **The library must be "included" in a program to** make the functions available
- **EXECT** An include directive tells the compiler which library to include.
- To include the math library containing **sqrt()**:

**#include <cmath>**

# Math library functions

- Allow the programmer to perform common mathematical calculations
	- Example: **cout << sqrt( 49.0);**
		- $\rightarrow$  Calls the sqrt (square root) function and print 7
		- The sqrt function takes an argument of type double and returns a result of type double, as do all functions in the math library
- **E** Function arguments can be
	- Constants: **sqrt(4);**

- Variables: **sqrt(x);**
- Expressions: **sqrt(3y + 6);**

## Commonly used math library functions

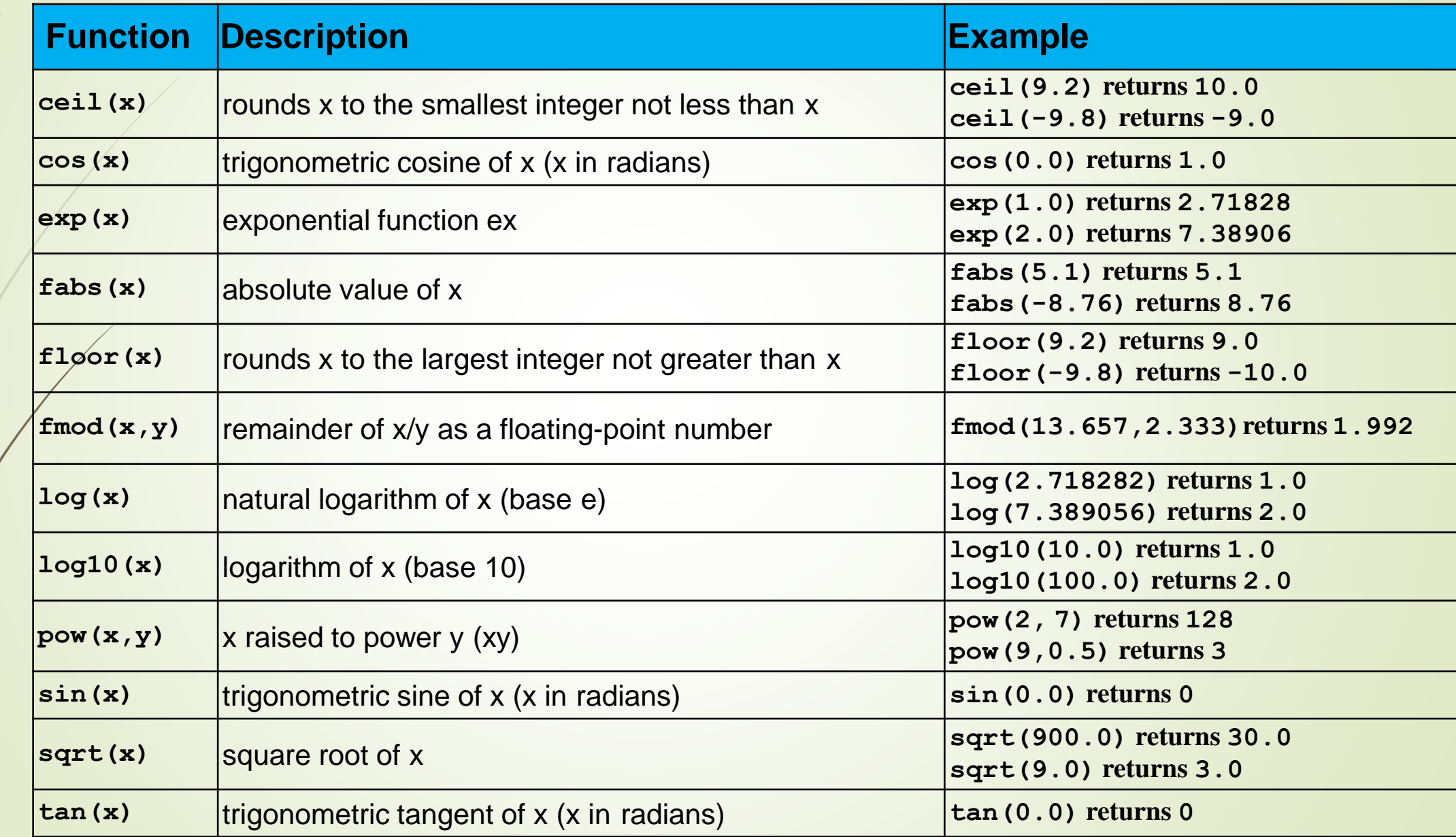

## Example1

**#include <iostream> #include <cmath> using namespace std;**

```
int main(){
```
**}**

```
double x;
cout<<"enter a number to find its square root: "; 
cin>>x;
cout<<"square root = "<< sqrt(x);
```
enter a number to find its square root: 25 square root **=** 5

## Example 2

10

```
#include <iostream> 
#include <cmath> 
using namespace std;
```
 $fmod(6.1, 2.3) = 1.5$  $pow(ceil(-8.14),2) = 64$ 

**int main(){**

**}**

**double A = 6.1,B = 2.3,C = -8.14;**

cout<<''fmod("<<A<<'',"<<B<<'')="<<fmod(A,B)<<endl;

**cout<<"pow(ceil("<<C<<"),2)="<<pow(ceil(C),2)<<endl;**

```
Random number generator
     • rand(): returns a random integer between 0 and 32767
     int main()
     {
       int x;
       for(int i=1; i<=100; i++)
       {
         x = rand();
         cout << x << endl;
       }
     }
11
```

```
Generate 12 random numbers between 0 and 9
       int main()
       {
         int x;
         for(int i=1;i<=12;i++)
         { 
            x = rand()%10;
            cout << x << endl;
         }
       }
12
                                                      1
                                                      7
                                                      4
                                                      0
                                                      9
                                                      4
                                                      8
                                                      8
                                                      2
                                                      4
                                                      5
                                                      5
```
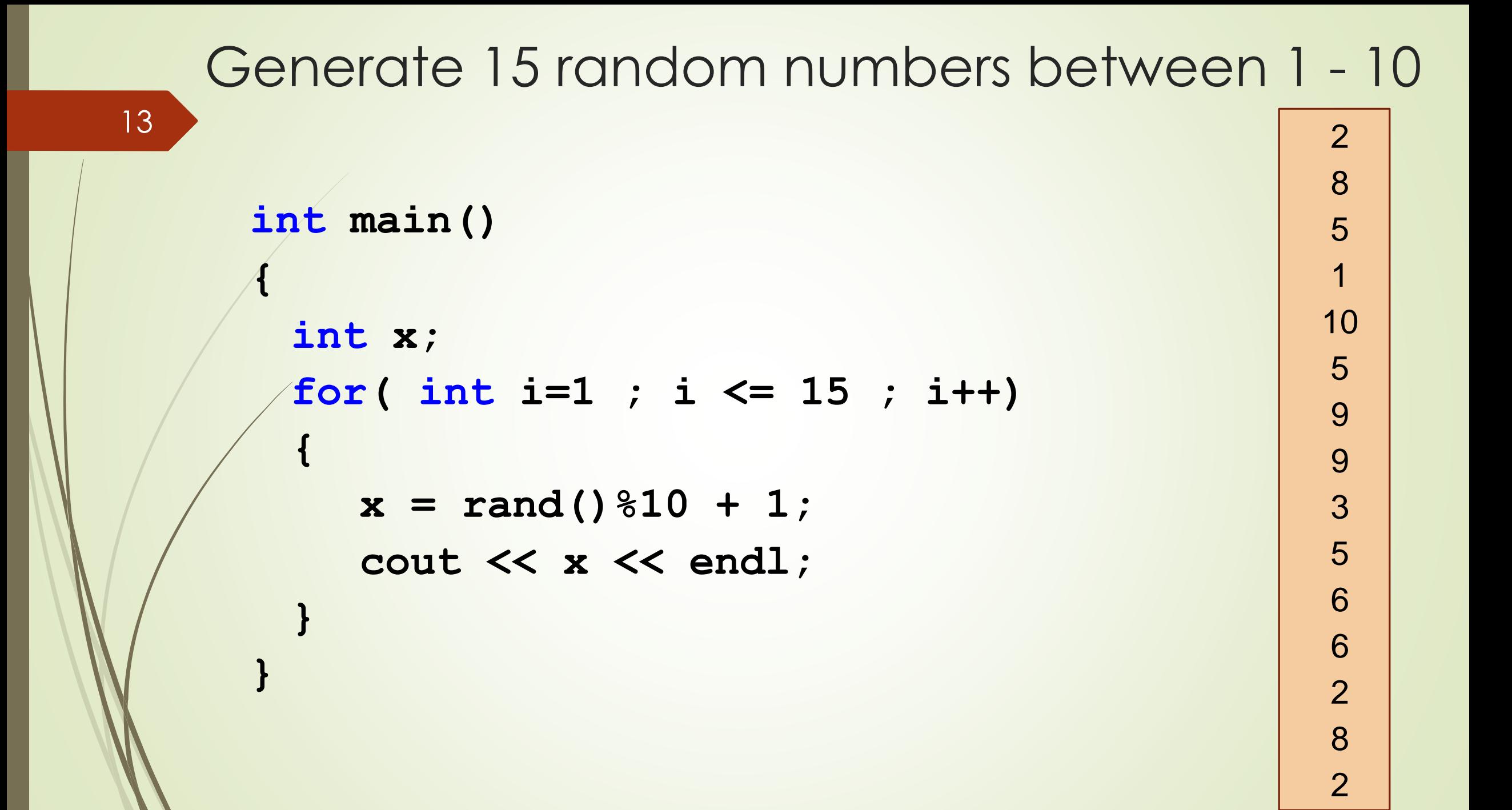

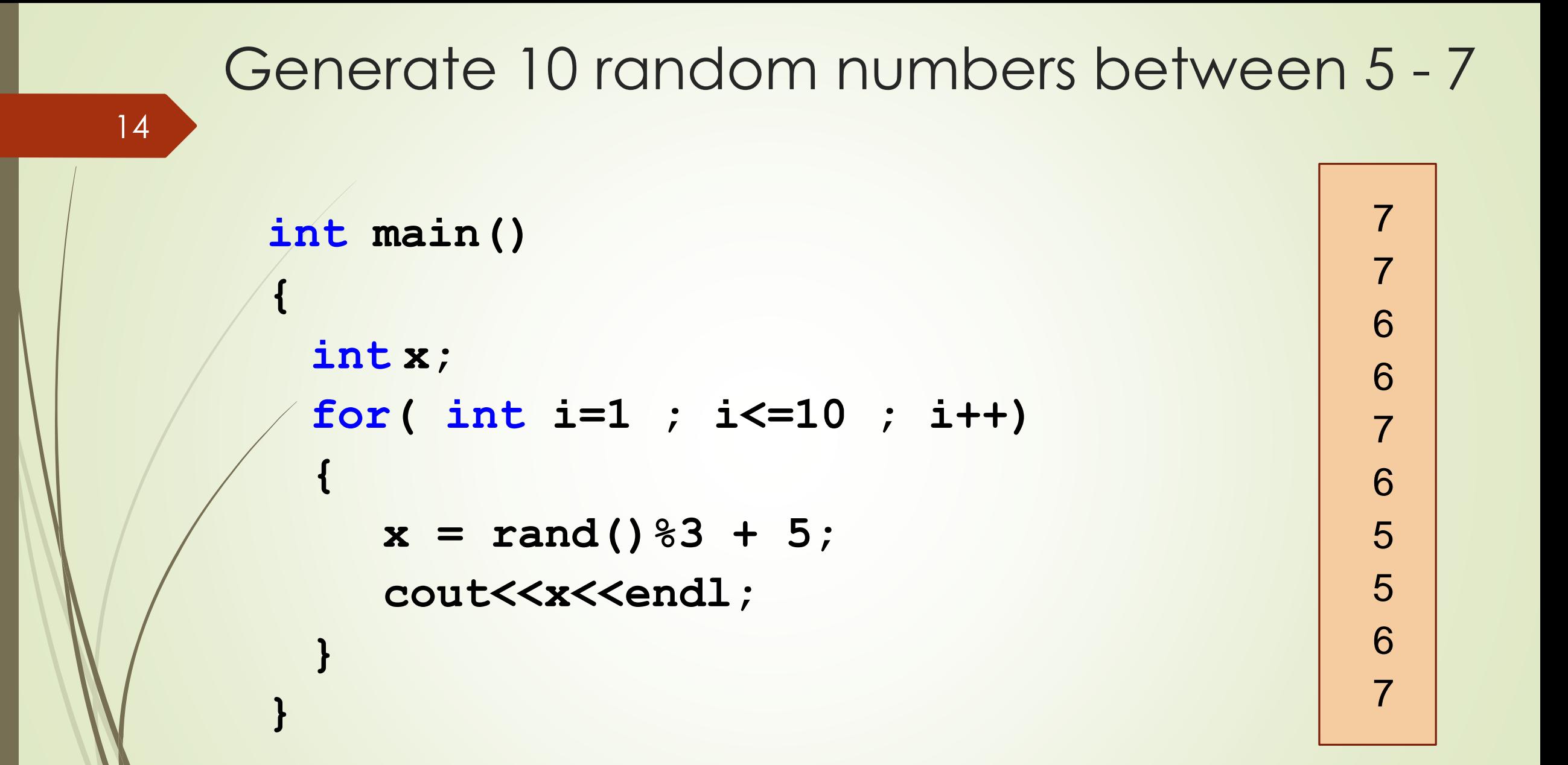

#### Using **srand** function

```
int main(){
  int x,seed;
  cout <<"Enter a seed:"; 
  cin >>seed; 
  srand(seed);
  for(int i=1 ; i<=5 ; i++)
  {
     x = rand();
     cout <<x<< endl;
   }
                                                  Enter a seed:5
                                                  54
                                                  28693
                                                  12255
                                                  24449
                                                  27660
                                                 Enter a seed:11 
                                                 74
                                                 27648
                                                 21136
                                                 4989
```
24011

**}**

Generate 1200 random numbers between 1-6, then count the occurrence of each number

1 : 190

2 : 188

3 : 214

4 : 207

5 : 200

6 : 201

```
int main(){
  int x, c1=0, c2=0, c3=0, c4=0, c5=0, c6=0;
  for( int i = 1; i <= 1200 ; i++){
      x = \text{rand}() 66 + 1;
      if (x == 1) c1++;if (x == 2) c2++;if (x == 3) c3++;if (x == 4) c4++;if (x == 5) c5++;if (x == 6) c6++;}
      cout<< 1 <<":"<< c1<<endl;
      cout<< 2 <<":"<< c2<<endl;
      cout<< 3 <<":"<< c3<<endl;
      cout<< 4 <<":"<< c4<<endl;
      cout<< 5 <<":"<< c5<<endl;
      cout<< 6 <<":"<< c6<<endl;
}
```
Generate 1200 random numbers between 1 and 6, then print the count of even and odd numbers

```
int main(){
  int x , even = 0, odd = 0;
  for( int i = 1; i <= 1200 ; i++){
     x = rand() % 6 + 1;switch( x ) {
           case 1: case 3: case 5:
                 odd++;
                 break;
           case 2: case 4: case 6: 
                 even++;
     }
  }
  cout<<"Even count is "<<even<<endl; 
  cout<<"Odd count is "<<odd<<endl;
```
**}**

# Programmer defined functions

- **EUNCTIONS Modularize a program**
- Function can be called multiple times
	- Software reusability
- **Local variables** 
	- Known only in the function in which they are defined
	- All variables declared in function definitions are local variables
- Parameters
	- Local variables passed to function when called
	- Provide outside information

# Programmer defined functions

- Each program consists of a function called **main**
- programmer can write there own customized functions
- **Programmer defined functions have 2 important** components:
	- Function definition
		- Describes how function does its task
		- Can appear before or after the function is called
	- Function prototype

# Function Definition

*return-value-type function-name***(** *parameter-list* **)**

*declarations and statements*

- **EUNCTION-name:** any valid identifier
- **Return-value-type:**
	- The data type of the result returned from the function.
	- Return value type **void** indicated that the function does not return a value

#### ▪ **Parameter-list**

**{**

20

**}**

- comma-separated list of the arguments
- contains the declarations of the parameters received by the function when it is called
- If the function does not receive any values, **parameter-list** is **void** or simply left **empty**

Example

**int square(int y){ return y \* y;**

• **return** keyword

**}**

- Format **return** *expression;*
- Returns the value calculated by the afunction
- Returns data, and control goes to function's caller
	- If no data to return, use **return;**
- Function ends when reaches right brace
	- Control goes to caller
- Functions cannot be defined inside other functions

# Function Prototype

- Must appear in the code before the function can be called
- The compiler use function prototypes to validate function call
- Format:

**Return-type Function\_Name(Parameter\_List);**

- **E** Function prototype tells the compiler
	- The function's name
	- Type of data returned by the function (void if return nothing)
	- Number of parameters the function accepts to receive
	- Types of parameters
	- The order in which these parameters are expected

# Function prototype

- **E** Function prototype is not required if the function definition appears before the first use function's first use in the program
- $\blacktriangle$  Prototype must match function definition
	- Function prototype

**…**

**double max(double, double, double);**

– Definition

**}**

```
double max(double x, double y, double z)
{
```
## Forms of functions

- **Eunctions that take inputs and returns output:** 
	- **double square(double)**

- **int max( int a, int b, int c)**
- Functions that take inputs but don't return output – **void Printsum( int x, int y)**
- **E** Functions that don't take any inputs but returns an output: – **int Read\_number(void);**
- Functions that don't take and inputs and don't return any input – **void Print\_hello(void);**

# Function call

- **EXECT** Function is invoked by function call
- A function call specifies the function name and provides information (as arguments) that the called function needs
- **EXECUTE:** Functions called by writing
	- **functionName(argument);**
	- **or**
	- **functionName(argument1, argument2, …);**
- The argument can be a constant, variable or expression

#### Example program

```
int square( int ); //function prototype
int main()
     for ( int x = 1; x \le -7; x++ )
          cout <<square(x)<<" "; //function call
     cout << endl;
```
**int square(int y) { //function definition return y \* y; }**

1 4 9 16 25 36 49

**{**

**}**

#### Example Program

27

**double maximum( double, double, double ); //function prototype** 

```
int main() {
  double n1;
  double n2;
  double n3;
  cout << "Enter three floating-point numbers:"; 
  cin >> n1 >> n2 >> n3;
  cout << "Maximum is: "<< maximum( n1,n2,n3 )<<endl;
}
double maximum( double x, double y, double z ) { 
  double max = x;
  if ( y > max ) max =
      y;
  if ( z > max ) max =
      z;
  return max;
}
                                 Enter three floating-point numbers:7.1 
                                 2.9
                                 5.5
                                 Maximum is: 7.1
```
# Function signature

■ Function signature is also called simply signature

- It is the portion of a function prototype that includes
	- name of function
	- parameters (types of its argument)
- Example

**double maximum( double, double, double );**

# Argument Correction

- Argument values that do not correspond precisely to the parameter types are converted to proper type before the function is called
- **cout<<sqrt(4)**
	- the compiler converts **int** value **4** to the **double** value **4.0** before the value is passed to **sqrt**
- Changing from **double** to **int** can truncate data e.g. 3.5 to 3
- Some of the conversions may lead to incorrect results if proper promotion rules are not followed

## Promotion rules

- How types can be converted to other types without losing data
- **EXTERNIES THE EXPTENS** Containing values of two or more data types in which, type of each value is promoted to the highest type in the expression
- Also used when the type of an argument to a function does not match the parameter type specified in the function definition
- Converting values to lower type can result in incorrect values

#### Promotion hierarchy for built in data types **Data types long double double float unsigned long long unsigned int unsigned short Short unsigned char char bool** 31

# Type casting

- A value can be converted to a lower type only by explicitly assigning the value to a variable of lower type by using the cast operator
- **Example: static cast<double>(total)** // total is of type integer
	- produces a **double** representing the integer value of the variable total (operand in parenthesis)
	- **double** is higher type and **int** is lower type
- Converting values to lower type can result in incorrect values

## Header Files

**Library header file** 

- Contain function prototypes for library functions
- Definition of various data type and constants needed by library functions
- Examples: **<cstdlib>** , **<cmath> ,<iostream>**.
- Load with **#include<filename>: #include<cmath>**
- **Custom header files** 
	- Defined by the programmer
	- Save as **filename.h**
	- Included in a program using **#include** preprocessor directive
	- Example: **#include "square.h"** //programmer defined header file
- The programmer defined header file should end with .h

```
Write a function that takes the length and width of a 
      rectangle and returns the area
  double area(double, double); 
  void main( ){
    double L,W,A;
    cout<<"Enter the length:"; 
    cin>> L;
    cout<<"Enter the width:"; 
    cin>> W;
    A = area(L,W);
    cout<<"The area of the rectangle is "<<A<<endl;
  }
  double area(double X,double Y){ 
    double Z;
    Z = X^*Y;
    return Z;
  }
```

```
Write a function that takes three integers and 
returns the maximum one 35
```

```
int max(int, int, int);
```

```
int main(){
  int x, y, z;
  cout<<"Enter 3 numbers please :"; 
  cin>> x >> y >> z;
  cout<<"The Maximum is "<< max(x,y,z) <<endl;
}
int max(int a,int b,int c){ 
  int m = a;
  if (m < b) m=b;
  if (m < c) m=c;
  return m;
}
                                   Enter 3 numbers please :5
                                   9
                                   6
```
The Maximum is 9

```
Write a function that takes an integer and returns
     true if it is a prime number and false otherwise
bool prime(int); 
int main(){
  int x;
  cout << "Enter a number please :";
  cin >> x;
  if (prime(x))
     cout<< x <<" is a prime number\n"; 
 else
     cout << x <<" is not a prime number\n";
}
bool prime(int a){ 
bool p = true;
  for(int i=2 ;i < a); i++)
     if (a%i == 0){ p = false; break; }
```
**return p;}**
Write a program that uses a function to calculate and print the sum of two numbers.

```
void print_sum( int,int ); 
int main() {
  int x,y;
  cout<<"Enter two numbers please :"; 
  cin>>x>>y;
 print_sum(x,y);
 print_sum(y,x);
 print_sum(5,7);
}
void print_sum( int x , int y){ 
  int s;
  s = x + y;
  cout<<<x<<"+"<<<y<<" = "<<s<<endl;
}
```
Write a function that reads two numbers and another function to prints their sum

```
void read_number();
void print_sum(int,int);
int main(){
  read_number();
}
void read_number(){
  int A , B;
  cout<<"Enter two numbers please "; 
  cin>>A>>B;
  print_sum(A , B);
}
void print_sum(int x,int y){ 
  int s;
  s = x + y;
  cout<<x<<"+"<<y<<" = "<<s<<endl;
}
```

```
Write a function that prints one of three messages 
                    randomly
        void print_message(); 
        int main(){
          for(int i = 1 ; i \le 10 ; i++)print_message();
        }
        void print_message() { 
          int i = rand()%3 + 1;
          if(i == 1) cout << "Hello\n";
          if(i == 2) cout << "Hi \n";
          if(i == 3) cout<<"Welcome\n";
        }
```
## Scope Rules

- Scope
	- Portion of program where identifier can be used
- Scopes for an identifier are
	- Function scope
	- File scope
	- Function prototype scope
	- Block scope
	- Class scope
	- namespace scope

## Scope Rules

- **E** Function scope
	- $\sim$  Can only be referenced inside function in which they appear, can not be referenced outside function body
	- **File scope**

- Defined outside a function, known in all functions
- Global variables, function definitions and prototypes all have file scope
- **Function-prototype scope** 
	- Names in function prototype are optional, only type required
	- Compiler ignores the name if used in parameter list of functionprototype
	- In a single prototype, name can be used once
	- Identifier used in function prototype can be reused elsewhere in the program

## Scope Rules

- Block scope
	- Identifiers declared inside the block
	- Begins at declaration, ends at right brace **}** of the block
		- Can only be referenced in this range
	- Local variables, function parameters
	- In case of nested blocks and identifiers in inner and outer block have same name
		- Identifier in the outer block is hidden until the inner block terminates

## Unary Scope Resolution Operator

- Unary scope resolution operator **(::)**
	- Access global variable if local variable of same name is in scope
	- Not needed if names are different
	- Use **::variable**

**y = ::x + 3;**

- Can not be used to access a local variable of same name in an outer block
- Good to avoid using same names for local and global variables

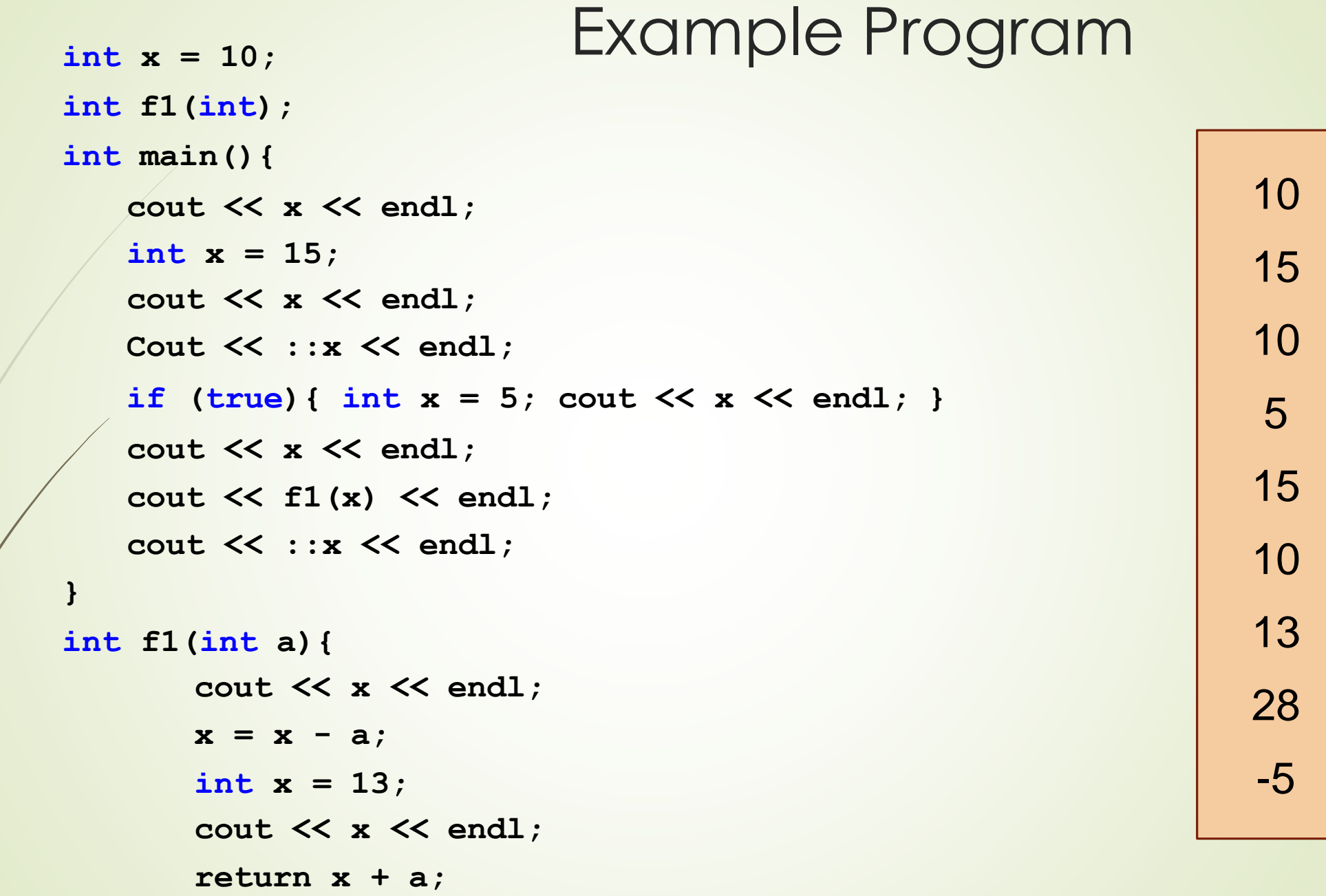

**}**

## Reference Variables (Alias)

- **EXP** A reference variable is an alias (another name) for an already existing variable
- Once a reference is initialized with a variable, either the variable name or the reference name may be used to refer to the variable.
- Example

**int x = 4;** 

**int &y = x;**

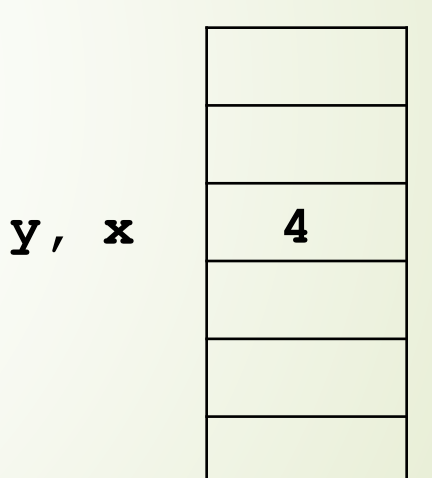

- **y** is an alias for variable **x**
- **x** and **y** both refer to same variable (same memory location)

#### Example

46

**int main() { int x;** int  $\delta y = x$ ; //y is an alias for  $x$ **x = 5; cout<<"x = "<< x <<"\t"<<"y = "<< y << endl; y = 7; cout<<"x = "<< x <<"\t"<<"y = "<< y << endl; }**  $x = 5$   $y = 5$  $x = 7$   $y = 7$ 

## Call By Value and Call By Reference

■ When passing a parameter by value, the function receives a *copy* of the variable, so it can't modify the variable

```
void function(int var);
```
47

When passing a parameter by reference, the function receives a *reference* to the variable (**not a copy of it)**, so it can modify the variable

**void function(int &var);**

## Example

```
void square1(int); 
void square2(int &); 
int main() {
  int x,y;
  cout<<"Enter a number:";
  cin>>x; 
  square1(x);
  cout<< "calling x by value, x = " << x <<endl;
  square2(x);
  cout<< "calling x by ref, x = " << x <<endl;
}
void square1(int a) { \prime\prime call by value, int a = \boldsymbol{x}a = a * a;}
  void square2(int &a){ //call by reference, int &a = x
  a = a * a;
                                              Enter a number: 10 
                                              calling x by value, x = 10calling x by ref, x = 100
```
48

#### Example

**{**

**}**

**}**

**void read(int &, int); int main()**

> int  $x = 0$ ,  $y = 0$ ; **read(x , y); cout <<"x = " << x << endl; cout <<"y = " << y << endl;**

Enter two numbers: 6 4  $x = 6$  $y = 0$ 

**void read(int &a , int b){ cout <<"Enter two numbers:\n"; cin >> a >> b;**

## Static Variables

▪ Local variables in function declared with keyword **static**

- **EXECTS Value between function calls**
- Only known in own function
- Static local variables retain their values when function is exited

Example

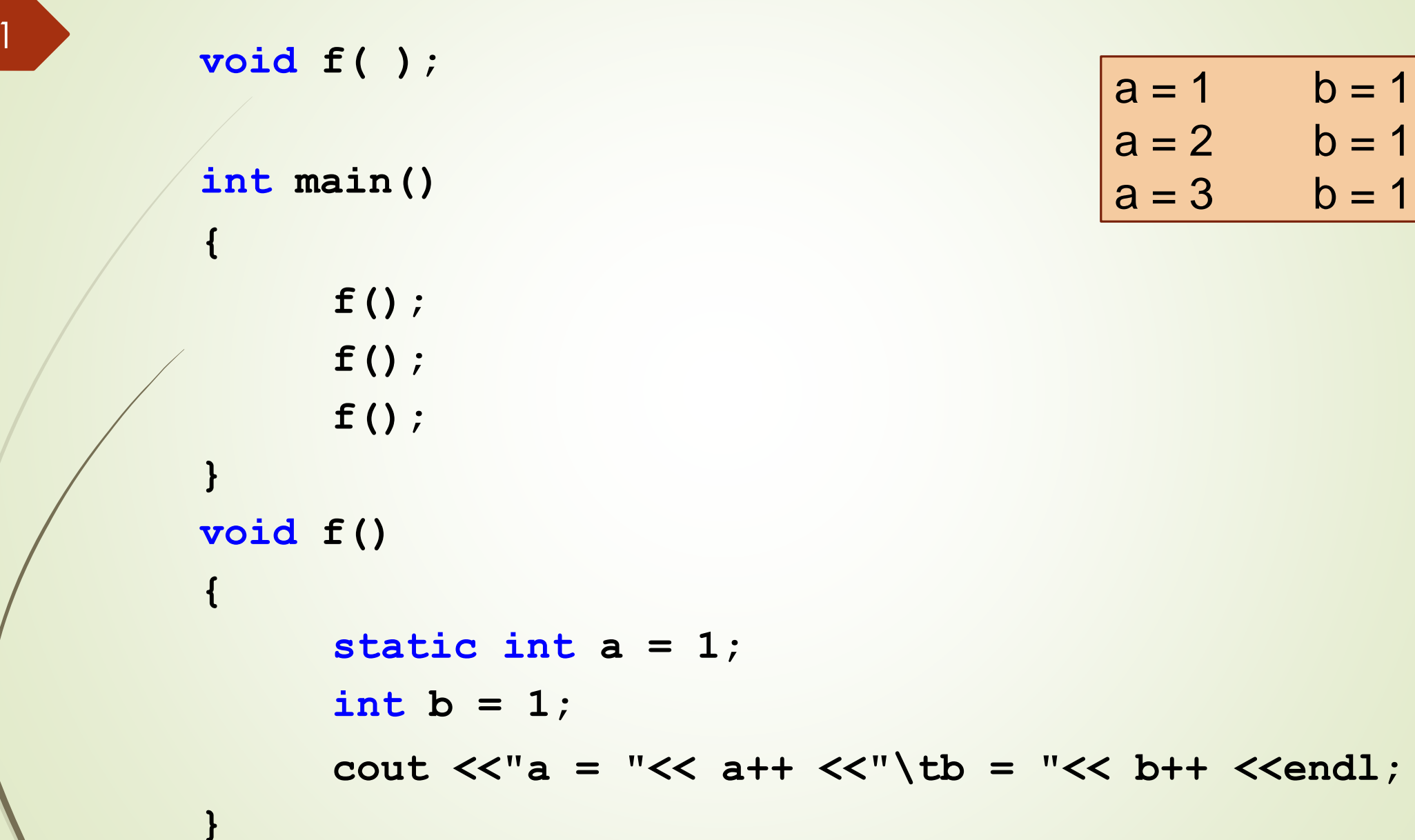

## Default arguments

- **.** default argument provide a value to be used instead of omitted parameters in function call
- Default value is automatically used by the compiler and passed in to the function
- **EXTE:** If not enough parameters, rightmost go to their defaults
- Default argument should be specified in the first occurrence of the function name, typically prototype

```
Eample
     int f(int x=1 , int y=2 , int z=4 );
     int main()
     {
       cout << f() <<endl; 
       cout << f(3) <<endl; 
       cout << f(3,4) <<endl;
       cout << f(6,8,1) <<endl;
     }
     int f(int x, int y , int z)
     {
       return x + y + z;
     }
53
```

```
7
9
11
15
```
## Recursive functions

- *A recursive function* is a function that makes a call to itself
- May result in a infinite recursion
- **Typical problems solved using recursion** 
	- Factorial

- Fibonacci series
- Sum between X, Y

#### Recursive Factorial

```
int fact(int);
```
**}**

```
int main(){ 
  int x;
  cout << "Enter a number:";
  cin >> x;
  cout << x <<"! = " << fact(x) <<endl;
}
int fact(int n){
  if (n == 1)
     return 1; 
  else
     return n*fact(n-1);
                                          Enter a number:4
                                          4! = 24
```
Fibonacci Series

 $\bullet$  0, 1, 1, 2, 3, 5, 8, 13, 21, 34, ...  $\rightarrow fib(0) = 0$ •  $fib(1) = 1$ 

•  $fib (n) = fib (n - 1) + fib(n - 2)$ 

```
Fibonacci Series
int fib(int); 
int main(){
 int x;
 cout << "Enter a number:";
 cin >> x;
 cout << "Fibonacci("<<x<<") = "<< fib(x) << endl;
}
int fib( int n){
 if(n == 0 | n == 1)Enter a number:7
```

```
return n;
else
   return fib(n-1) + fib(n-2);
```
**}**

```
Fibonacci(7) = 13
```
### Sum of numbers from 1 to n

**int sum(int);**

```
void main() { 
  int x;
  cout<<"Enter end number: ";
  cin>>x;
  cout<<"Sum of the series = "<<sum(x)<<endl;
}
int sum(int n) {
  if (n == 1)
     return 1; else
     return n + sum(n - 1);
                                         Enter end number: 3
                                         Sum of the series = 6
```
58

```
Sum of numbers from X to Y
     int sum(int , int); 
     int main(){
       int x, y;
       cout <<"Enter first number:";
       cin >> x;
       cout <<"Enter second number:"; 
       cin >> y;
       cout <<"Sum of the series = "<< sum(x,y) <<endl;
     }
     int sum (int a ,int b){ 
       if (a == b)
           return b;
       else
59
                                              Enter first number:5 
                                              Enter second number: 7
                                              Sum of the series = 18
```

```
return b + sum(a , b-1);
```
## Function Overloading

- C++ enables several functions of the same name to be defined
	- as long as they have different signatures
- The C++ compiler selects the proper function to call by examining the number, types and order of the arguments in the call
- Overloaded functions are normally used to perform similar operations that involve different program logic on different data types

## Example

```
int square(int x) {
     cout << "square of integer " << x << " is "; 
     return x * x;
```

```
double square(double y) {
     cout << "square of double " << y << " is ";
     return y * y;
```

```
int main(){
     cout << square(5)<< endl;
     cout << square(5.0)<<endl;
```
square of integer 5 is 25 square of double 5 is 25

**}**

**}**

## Inline Functions

- **EXEGENCE INFIRE** before function return type
	- Asks the compiler to copy code into program instead of making function call
		- Reduce function-call overhead
		- Compiler can ignore **inline**
	- Good for small, often-used functions
- Example

**inline double cube(double s){ return s\*s\*s; }**

**inline double cube(double s) { return s\* s\* s }**

```
int main()
```
**{**

**}**

```
double side;
```
**cout<<"Enter the side length of your cube: "; cin >> side;**

**cout << "Volume of cube = "<<cube(side)<<endl;**

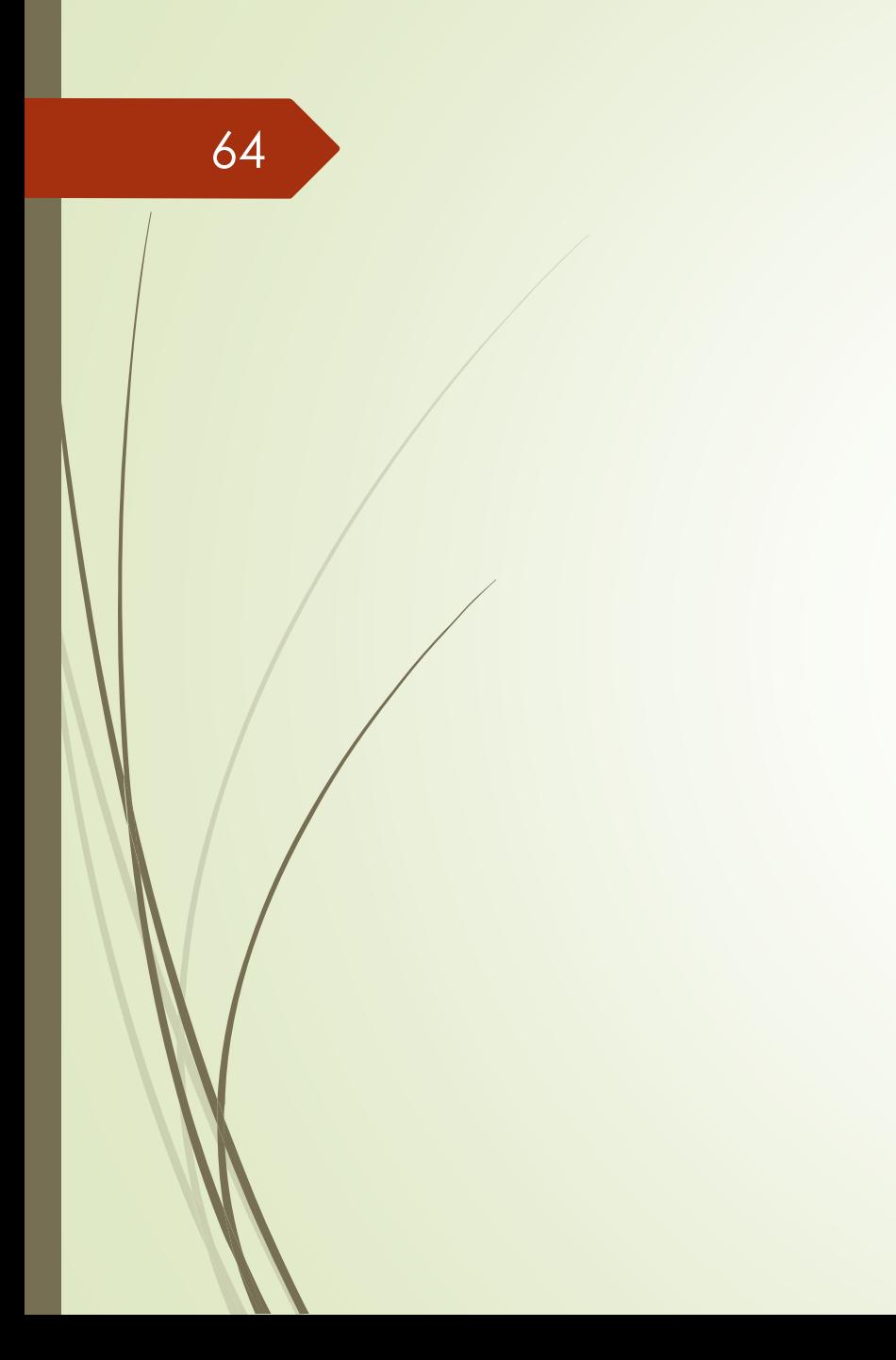

# 04 - Arrays

- Set of adjacent memory locations of the same data type.
- All of them have one name, which is the array name.
- each location has subscript number starts at zero.
- **One Dimensional array**

65

```
Data_Type array_name[size]
```

```
int a[10]
```
■ Two Dimensional array **Data\_Type** *array\_name***[***Rows***][***Columns***] int a[3][4]**

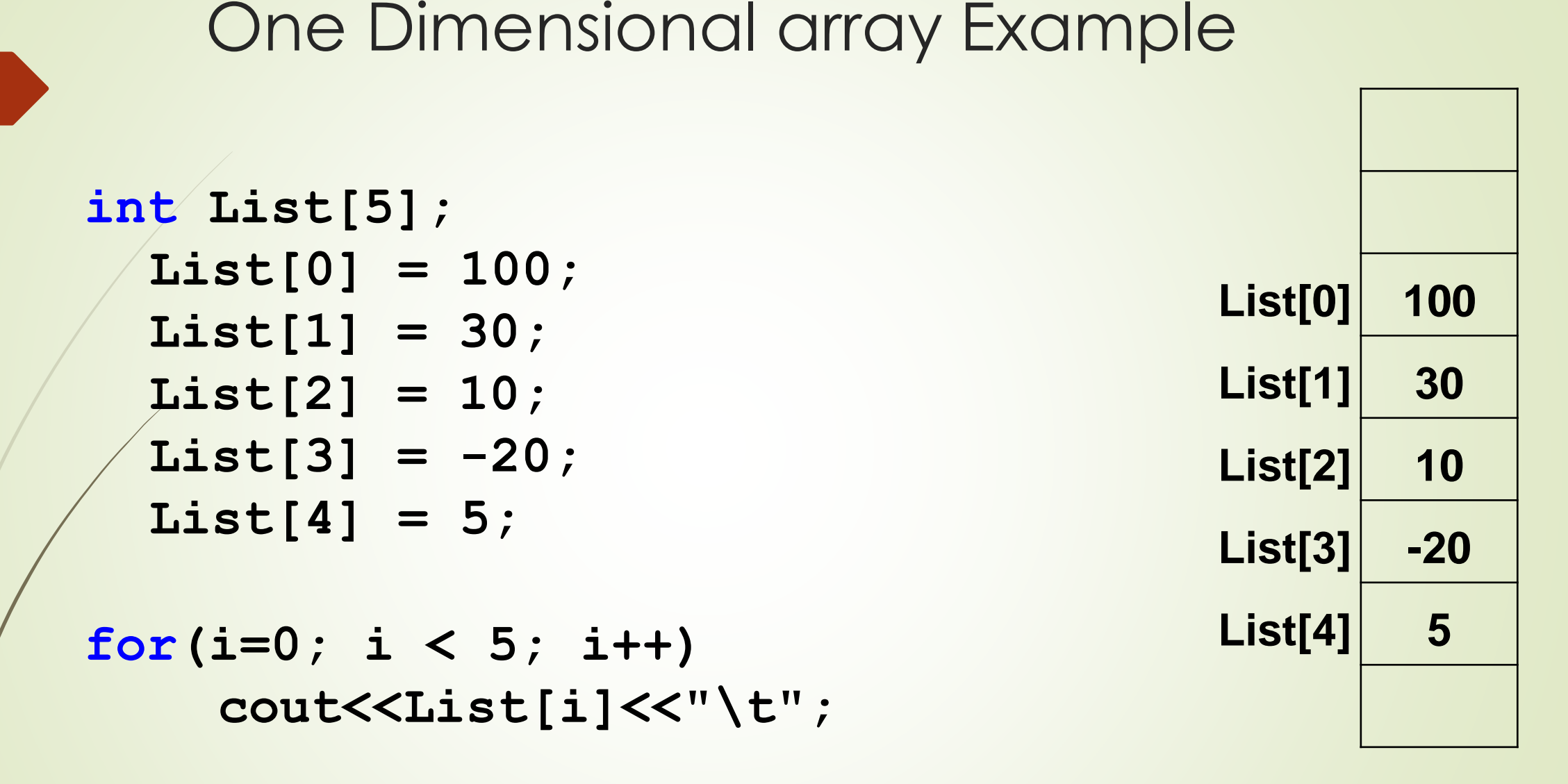

100 30 10 -20 5

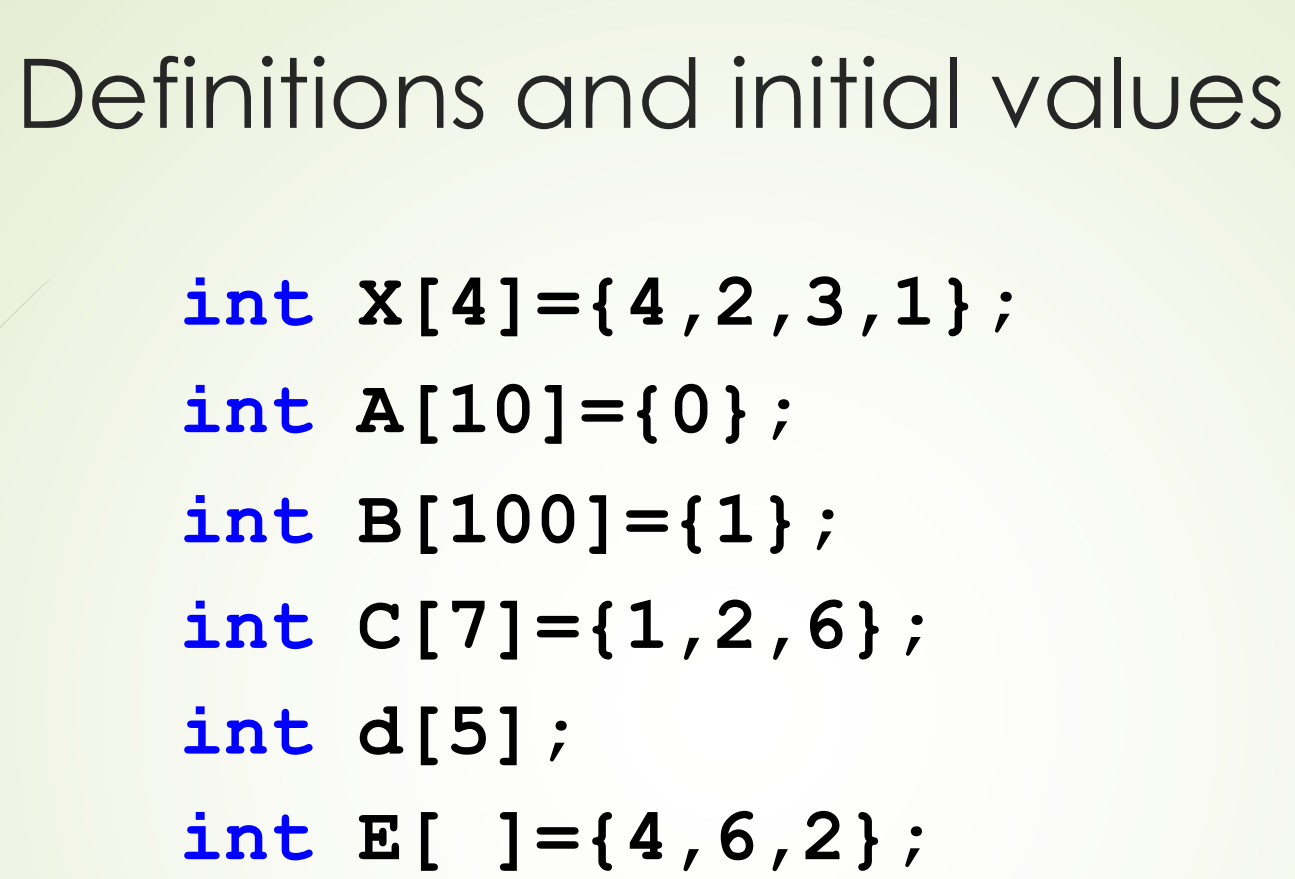

Not accepted Statements **int A[4]={4,2,4,5,2}; int E[ ];**

## Read and print an Array

```
int main() {
      int A[3] = {10,20,15};
      cout<<"Print Array:"; 
      for (int i=0 ; i<3 ; i++)
            cout << A[i] << '\t'; 
      cout<<endl;
```

```
for (int i=0 ; i<3 ; i++) {
      cout << "Enter A["<<i<<"]:"; 
      cin >> A[i];
}
cout<<"Print Array:"; 
for (int i=0 ; i<3 ; i++)
   cout << A[i] << '\t';
```

```
Print Array: 10 20 15
Enter A[0]: 3
Enter A[1]: 7 
Enter A[2]: 1 
Print Array: 3 7 1
```

```
Write a program that inputs an array elements then 
   prints the count of elements greater than 10
 const int S = 10; 
 int main() {
      int A[S];
      for(int i=0 ; i<S ; i++) {
            cout << "Enter A[" << i << "]:";
            cin >> A[i];
       }
      int count = 0;
      for (int i = 0; i < S; i++) {
            if (A[i] > 10)
                     count++;
       }
      cout<< "No of element > 10 = "<<count <<endl;
```
**}**

#### Multiplying elements in even positions

70

```
const int S = 5; 
int main() {
  int A[S];
  for(int i=0; i < S; i++) { 
    cout<<"Enter A["<<i<<"]:"; 
    cin>>A[i];
  }
  long even = 1;
  for (int i = 0; i < S; i++)if(i \; 8 \; 2 == 0)Enter A[0]:2 
                                         Enter A[1]:6 
                                         Enter A[2]:1 
                                         Enter A[3]:11 
                                         Enter A[4]:3
                                         Multiplying elements in Even positions = 6
```
**even \*= A[i];**

**cout<<"Multiplying elements in Even positions = "<<even;**

#### Find the Maximum element

```
71
```
**}**

```
const int Size = 5; int 
main() {
```

```
int V[Size];
cout<<"Enter 5 numbers to find the maximum\n
"
;
```

```
for(int i = 0; i < Size; i++) 
     cin >> V[i];
```

```
int Max = V[0];
for(int i = 1; i < Size; i++) 
     if (Max < V[i])
           Max = V[i];cout<<"Max = "<< Max <<endl;
```
Enter 5 numbers to find the maximum 14 11 23 7 19  $Max = 23$ 

#### Find the Maximum element

```
const int Size = 5;
```

```
int main() {
  int V[Size];
  cout<<"Enter 5 numbers to find the maximum\n"; 
  for(int i = 0; i < Size; i++)
      cin >> V[i];
   int Max = V[0];
   int Pos = 0;
   for(int i=1; i< Size; i++)
      if(Max < V[i]){
         Max = V[i];
         Pos = I;}
                                      Enter 5 numbers to find the maximum 
                                       14
                                      11
                                      23
                                       7
                                       19
                                      Max = 23 at position 2
```
**cout<<"Max= "<<Max<<" at position "<<pos<<endl;**
```
Array Search using Linear Search
     int main() {
            int V[5]={7,12,5,31,4}, Element, i;
            cout << "Enter the element to search for:";
            cin >> Element;
           bool Found = false; 
            for(i = 0; i < 5;
            i++)
                  if(Element == V[i]){
                         Found = true; 
                         break;
                  }
            if (Found)
                  cout<<Element<<" Found at position
                  "<<i<<endl;
            else
                  cout<<Element<<" is not in the array \n";
73
                                                Enter the element to search for:18
                                                18 is not in the array
                                                Enter the element to search for:5 
                                                5 Found at position 2
```

```
Swap Function
```

```
void swap(int &,int &); 
int main(){
     int a = 2, b = 9;
     cout<<"a = "<<a<<'\t'<<"b = "<<b<<endl; 
     swap(a,b);
     cout<<"\nAfter Swap\n";
     cout<<"a = "<<a<<'\t'<<"b = "<<br/>b><<endl;
}
void swap(int &x , int &y) { 
     int temp = x;
     x = y;
     y = temp;
                                              a = 2 b = 9After Swap
                                              a = 9 b = 2
```
74

#### Array Sort with Bubble Sort

```
void swap(int &, int &); 
const int Size = 5;
int main() {
 int V[Size] = {5,9,7,4,3};
 for(int i = 1 ; i < Size; i++) 
   for(int j = 0 ; j < Size-i; j++)
     if(V[j] > V[j+1])swap(V[j], V[j+1]);
cout<<"Array after Sort:\n"; 
for(int i = 0; i < Size; i++) cout<< V[i] <<'\t';
}
void swap(int &x , int &y) { 
      int temp = x;
      x = y;
      y = temp;
                                    Array after Sort:
                                     3 4 5 7 9
```
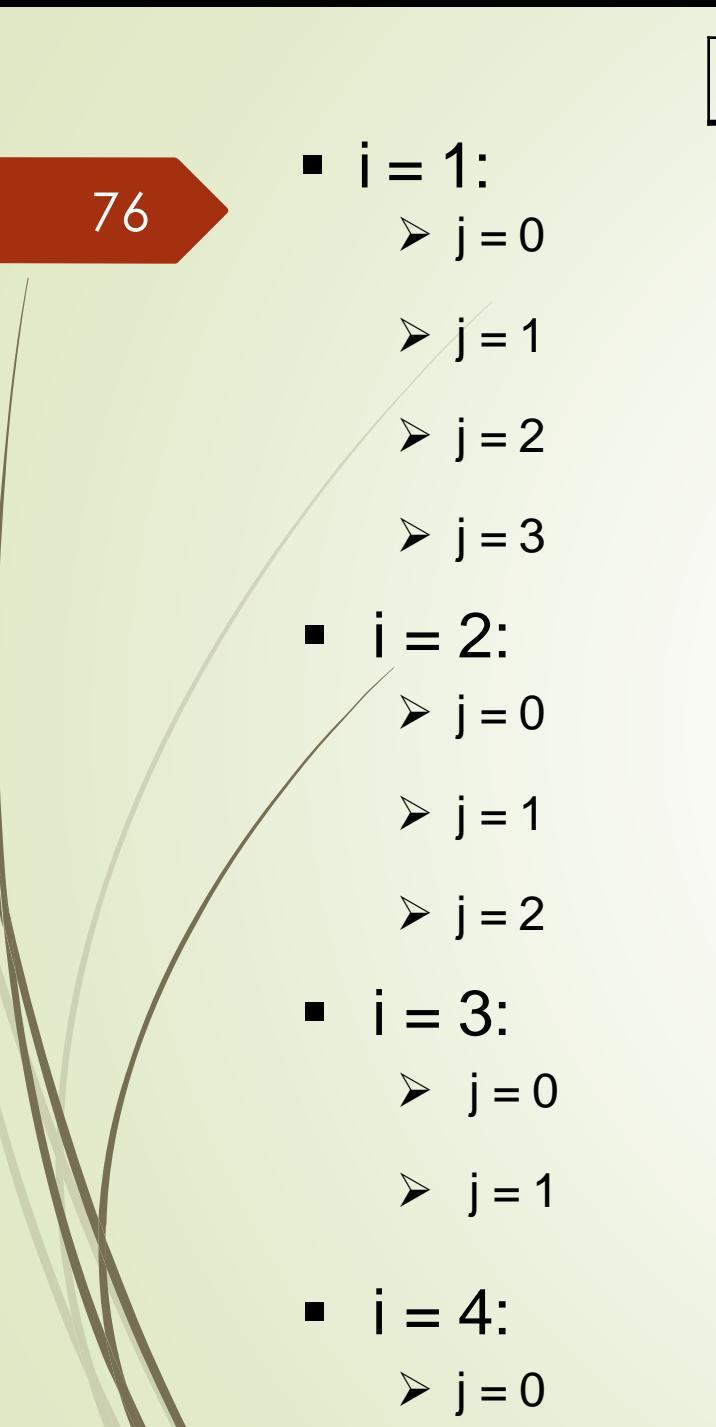

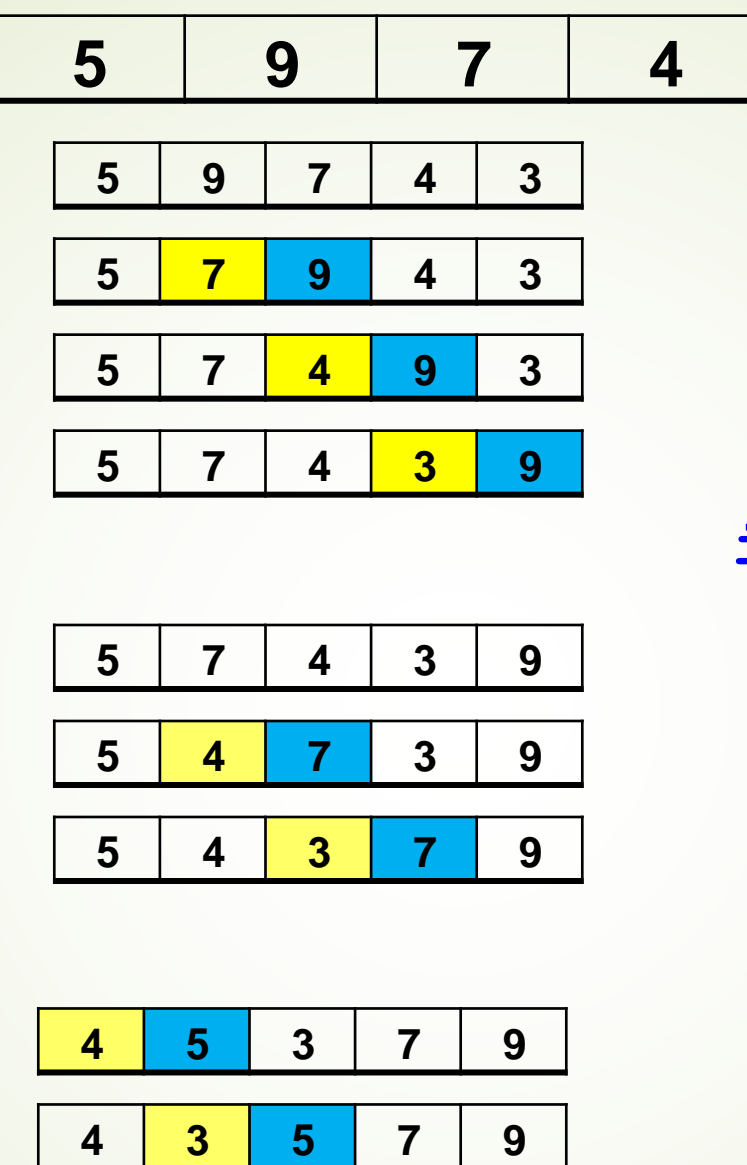

#### $if(V[j] > V[j+1])$ **swap( V[j],V[j+1] );**

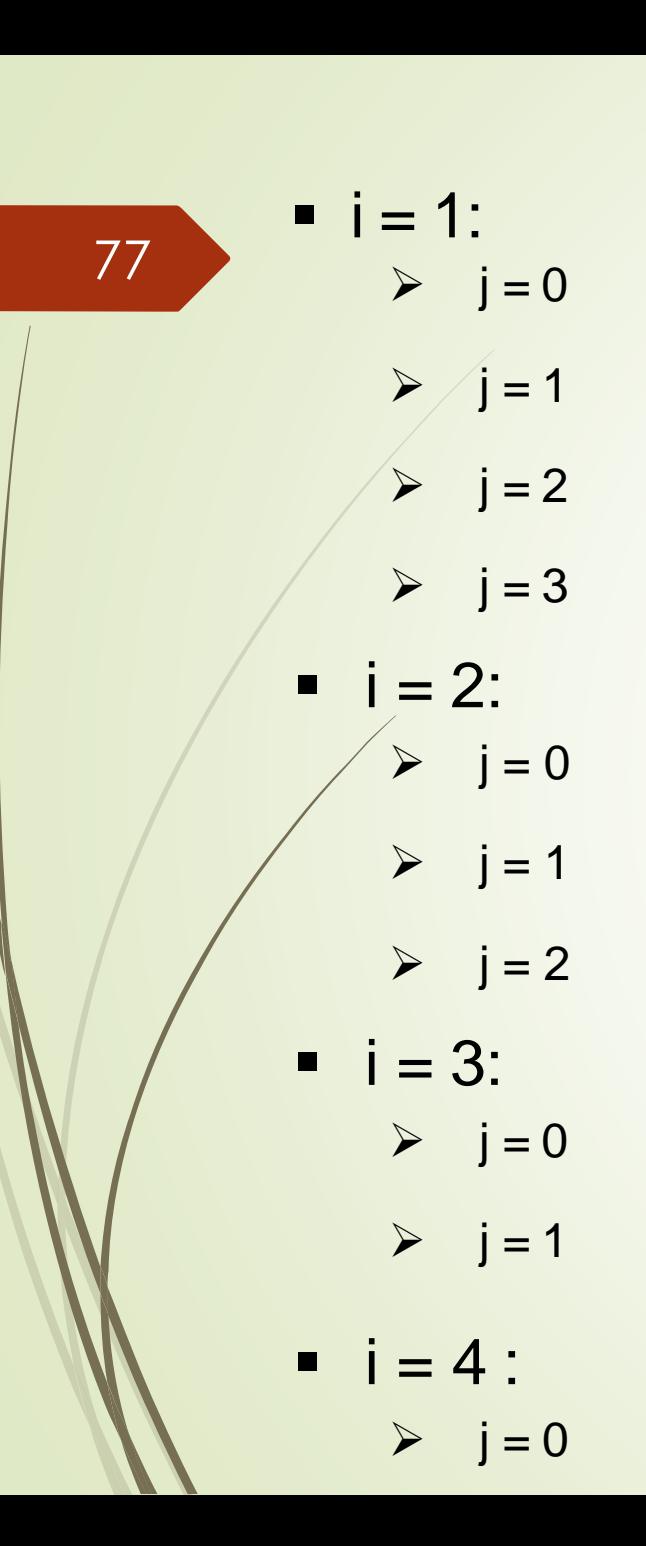

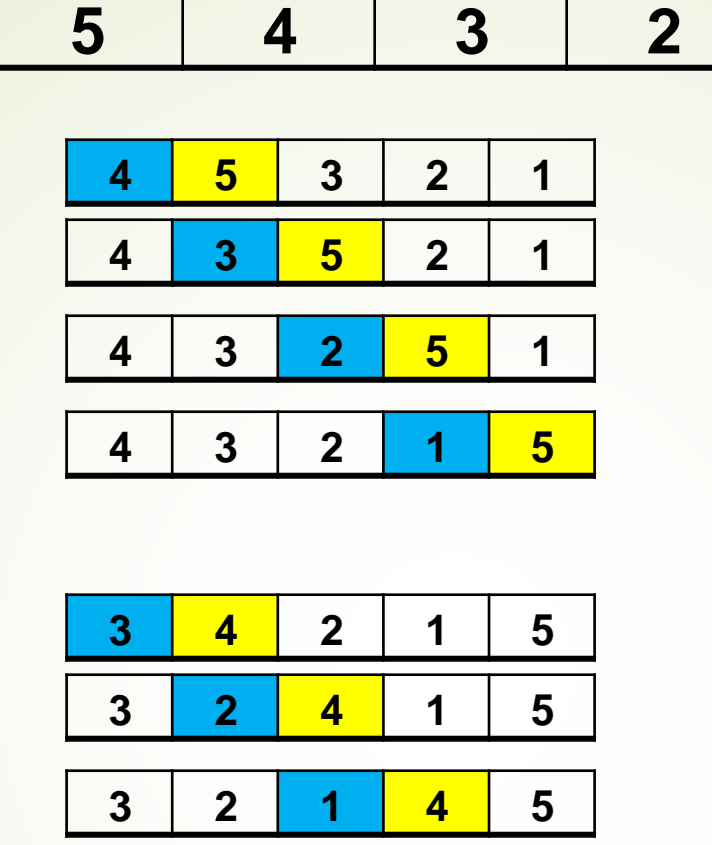

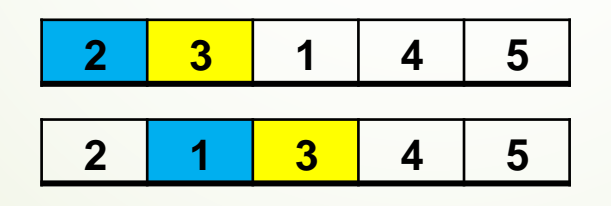

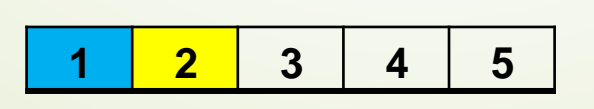

#### $if(V[j] > V[j+1])$ **swap( V[j],V[j+1] );**

# Passing Arrays to functions

- When passing an array to a function, it is passed by reference.
- No need to declare add the **&** operator

```
Sum of Array elements
int Sum(int [],int); 
int main( )
{
  int A[5]={2,3,4,5,6};
  int B[4]={5,3,1,7};
  cout<<"The sum of A is "<<Sum(A,5)<<endl;
 cout<<"The sum of B is "<<Sum(B,4)<<endl;
}
int Sum(int x[],int size){
  int S = 0;
  for(int i = 0 ; i < size ; i++) 
     S = S + x[i];return S;
                                    The sum of A is 20
                                     The sum of B is 16
```
# Read and print Arrays

```
void read(int [], int);
void print(int[], int);
int main(){
  int A[5] , B[4];
  read(A,5);
  read(B,4);
  print(A,5);
  print(B,4);
}
void read(int x[], int size){ 
  for(int i = 0 ; i < size ; i++){
      cout<<"Enter a number please:";
      cin >> x[i];
  }
}
void print(int x[], int size){ 
  for(int i = 0 ; i < size ; i++)
      cout << x[i]<<" ";
}
```
#### Sum of two Arrays

```
void sum (int [], int [], int [], int);
void print (int [], int);
void main(){
  int a[4]={4,3,2,1};
  int b[4]={2,2,4,4};
  int c[4]; 
  sum(a,b,c,4); 
 print(c,4);
}
void sum(int x[], int y[], int z[], int size){
  for (int i = 0 ; i < size ; i++)
     z[i] = x[i] + y[i];}
void print(int x[] , int size){ 
  for(int i = 0 ; i < size ; i++)
     cout << x[i]<<" ";}
```
# Two Dimensional array

• Declare a 3 by 4 array **int Matrix[3][4];**

**Assign values to array Elements Matrix[0][1]= 30; Matrix[1][0]= 100; Matrix[1][2]= 10; Matrix[2][3]= -20; Matrix[2][0]= Matrix[1][2];**

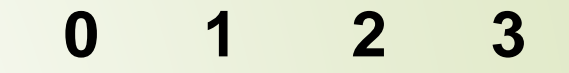

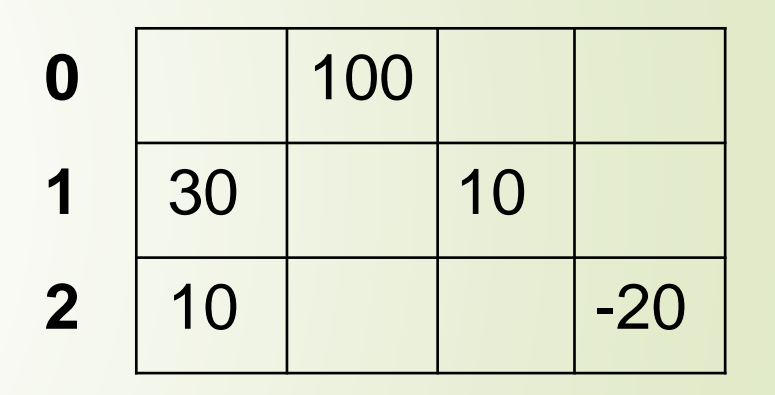

▪ Print Elements **for( int i=0 ; i < 3 ; i++){ for( int j = 0 ; j < 4 ; j++) cout << Matrix[i][j] << "\t"; cout << endl;**

82

### 2D Array Initialization

**int A[2][3] = {1,2,3,10,20}; 1 2**

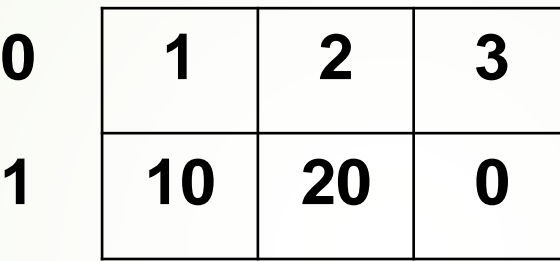

**int M[3][4]= {{4,30},{100,5,10},{1,7,2,-20}};**

**1 2 3**

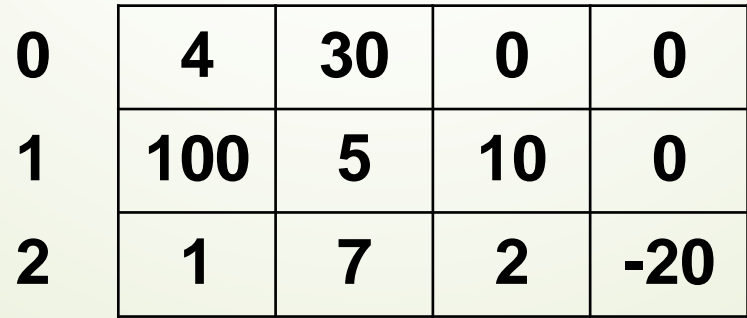

```
int main() {
      int A[2][3]={ {1,2}, {4,5,6} }, B[2][3]={1,2,4,5,6};
      for(int i=0; i<2; i++){ 
        for(int j=0; j<3; j++)
         cout<<A[i][j]<<'\t';
        cout<<endl;
      }
      cout<<"\n\n";
      for(int i=0; i<2; i++){
        for(int j=0; j<3; j++) 
         cout<<B[i][j]<<'\t';
        cout<<endl;
      }
                     Example 1
84
                                                   2 \qquad 04 5 6
                                              1 2 4
                                              5 6 0
```

```
Example 2
```

```
const int R = 2, C = 3;
```

```
int main() {
```

```
int A[R][C];
```

```
for (int i=0; i < R ; i++)
 for (int j=0; j < C ; j++) { 
   cout<<"Enter
   A["<<i<<"]["<<j<<"]:";
   cin>>A[i][j];
 }
for (int i=0; i < R; i++){ 
for(int j=0; j < C ; j++)
   cout<<A[i][j]<<'\t';
```
**cout<<endl;**

**}**

**}**

EnterA[0][0]:1 EnterA[0][1]:6 EnterA[0][2]:7 EnterA[1][0]:3 EnterA[1][1]:5 EnterA[1][2]:2 1 6 7 3 5 2 Sum of 2D Array elements

**int sum(int [][2], int);** 

```
int main(){
  int x[3][2]={6,5,4,3,2,1};
  int y[4][2]={5,4,3,2,3,4,1};
  cout<<"The sum of array x is " <<sum(x,3)<<endl;
  cout<<"The sum of array y is " <<sum(y,4)<<endl;
}
int sum(int a[][2],int r){
  int s = 0;
  for(int i = 0 ;i < r ; i++)
     for(int j = 0 ; j < 2 ; j++)
           s += a[i][j];
  return s;
}
                                      The sum of array x is 21 
                                      The sum of array y is 22
```
## Diagonal Sum

**int Dsum(int [][3]);**

```
int main() {
```
**}**

**}**

```
int A[3][3] = {{1,2,3}, {4,5,6}, {7,8,9}};
```
**cout<<"Diagonal Sum = "<<Dsum(A)<<endl;**

```
int Dsum(int a[][3]) { 
  int S=0;
  for (int i=0 ; i<s ; i++) 
     S += a[i][i];
```

```
Diagonal Sum = 15
```

```
return S;
```
## Inverse Diagonal Summation

88

**}**

```
const int R = 3, C= 3;
```

```
int main (){
  int A[R][C]= {{1,2,3}, {6,11,7}, {7,3,9}};
  int Dsum =0;
  for (int i=0 ; i < R ; i++) 
     for (int j=0; j < C ; j++)
           if ( i+j == 2)
                DSum += A[i][j];
```
**cout<<"Inverse Diagonal Sum = "<<DSum<<endl;**

Inverse Diagonal Sum = 21

# Lower Triangular Multiplication

```
const int R = 3, C = 3;
```

```
int main()
```
**{**

**}**

```
int A[R][C] = {{1,2,3},{4,5,6},{7,8,9}};
long m = 1;
```
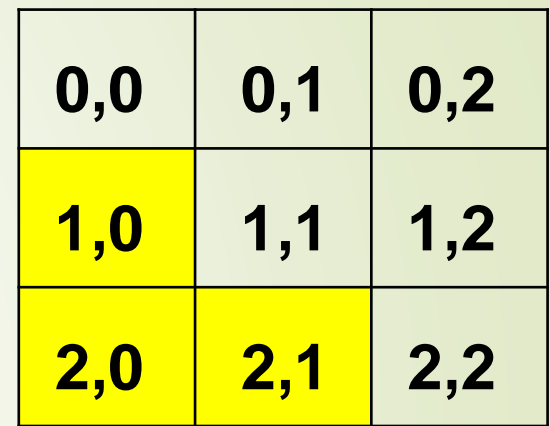

```
for (int i=0; i < R; i++) 
  for(int j=0; j<i; j++)
      m *= A[i][j];
```
**cout<<"Lower Triangular Multiplication = "<<m<<endl;**

Lower Triangular Multiplication  $= 224$ 

# Lower Triangular Multiplication

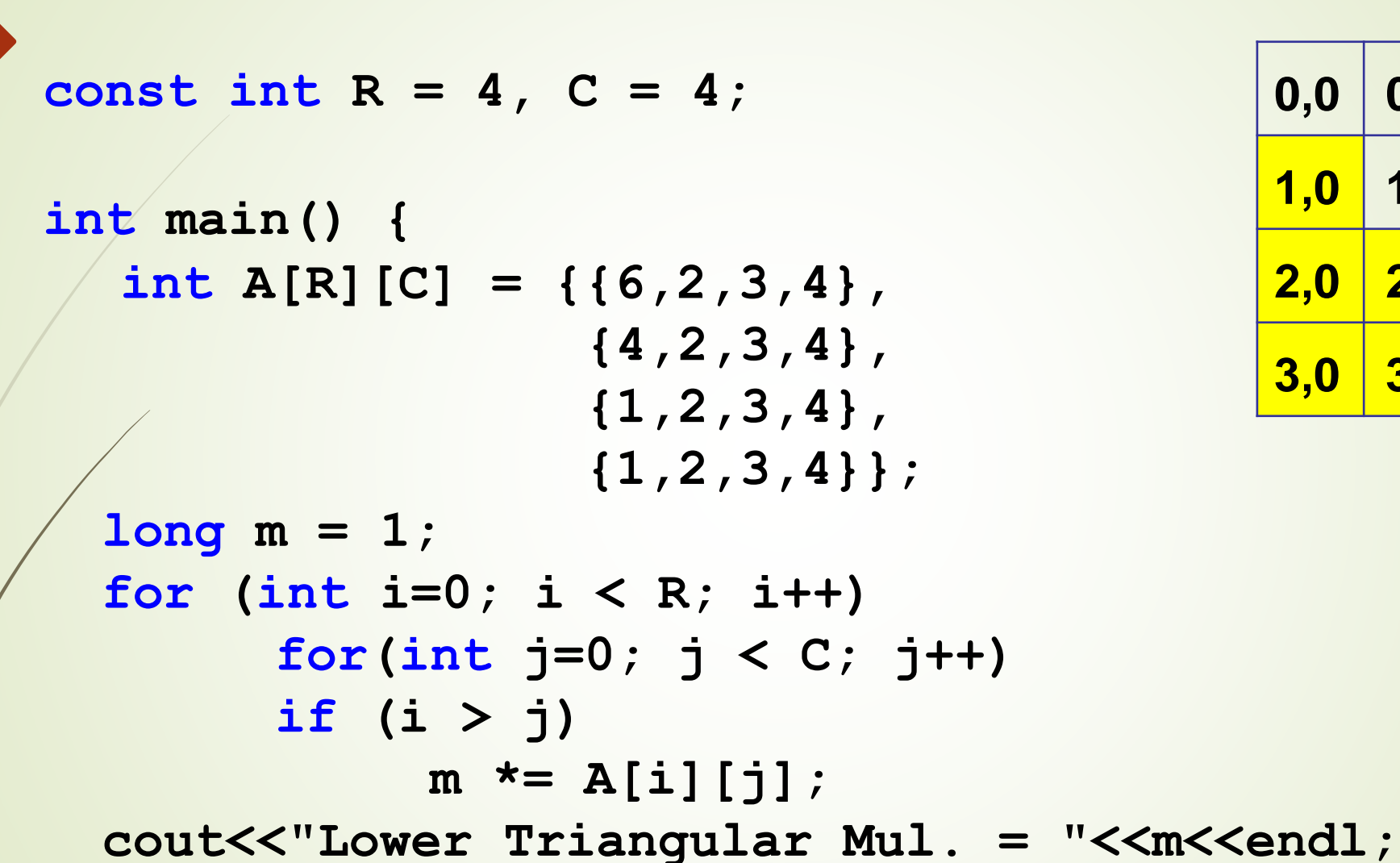

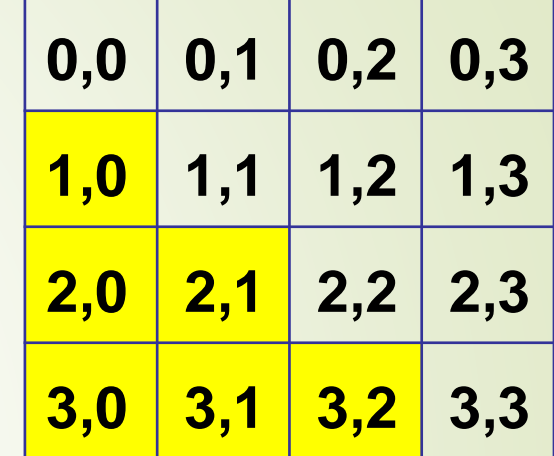

Lower Triangular Mul. = 48

90

Copy one array to another

```
const int R = 4, C = 3;
```

```
int main() 
  int A[R][C] ={{1,1,1},{2,2,2}, {3,3,3}, {4,4,4} };
  int B[R][C];
  for(int i = 0; i < R; i++)for(int j= 0 ; j < C ; j++)
           B[i][j] = A[i][j];for(int i=0; i < R; i++){
     for(int j = 0 ; j < C ; j++)
            cout<< B[i][j] <<'\t';
  cout<<endl;
                                                     1 1 1
                                                     \begin{array}{ccc} 2 & 2 & 2 \\ 3 & 3 & 3 \end{array}3 3 3
                                                     4 4 4
```
91

**{**

**}**

#### Store the following symbols in an array *\* \$ \$ \$ # \* \$ \$ # # \* \$ # # # \** **const int R = 4, C = 4; int main() { char Symbol[R][C]; for (int i=0 ; i < R ; i++) for (int j=0 ; j < C ; j++) if (i == j) Symbol[i][j] = '\*'; else if (i > j) Symbol[i][j] = '#'; else Symbol[i][j] = '\$'; }** 92

```
Matrix Summation
const int R = 3, C = 4; int 
main() {
     int A[R][C] = {{1,2,3,4}, {5,6,7,8}, {9,10,11,12}};
     int B[R][C] = {{4,5,6,7}, {3,6,7,8}, {9,1,4,2}}; 
     int C[R][C];
     for(int i = 0; i < R; i++)
          for(int j = 0; j < C; j++)C[i][j] = A[i][j] + B[i][j];
     for(int i = 0; i < R; i+1){
          for(int j = 0 ; j < C ; j++)cout<<C[i][j]<<'\t'; 
          cout<<endl;
         }
                                      5 7 9 11
                                      8 12 14 16
                                       18 11 15 14
```

```
Compute the average for 2 marks for 3 students
int main() {
  int marks[3][2];
  for(int i = 0; i < 3; i+1) {
    for(int j = 0 ; j < 2 ; j++){
      cout <<"Enter mark "<<j+1
           <<" for student "<<i+1<<" : "; 
      cin>>marks[i][j];
       }
   cout<<endl;
   }
   float avg[3];
   for(int i = 0; i < 3; i+1){
       float sum = 0;
           for(int j = 0 ; j < 2 ; j++) 
              sum = sum + marks[i][j];
      \texttt{avg[i]} = \texttt{sum}/2;}
   for(int i = 0 ; i < 3 ; i++)
      cout <<"Average of Student "<<i+1
           <<" = "<<avg[i]<<endl;
                                                     Enter mark 1 for student 1 : 5
                                                     Enter mark 2 for student 1 : 7
                                                     Enter mark 1 for student 2 : 3
                                                    Enter mark 2 for student 2 : 4
                                                     Enter mark 1 for student 3 : 6
                                                    Enter mark 2 for student 3 :
                                                     11
                                                    Average of Student 1 = 6Average of Student 2 = 3.5
                                                    Average of Student 3 = 8.5
```
### **Transpose**

```
int main(){
  int A[3][4]={{1,2,3,4} ,{5,6,7,8} ,{9,10,11,12}};
  cout<<"Original Array:\n"; 
  for(int i = 0 ; i < 3 ; i++){
     for(int j = 0 ; j < 4 ; j++)
        cout<<A[i][j]<<"\t"; 
   cout<<endl;
  }
  int B[4][3];
 for(int i = 0 ; i < 3 ; i+1)
     for(int j = 0 ; j < 4 ; j++)B[j][i]=A[i][j];
 cout<<"\nTrnspose:\n"; 
  for(int i = 0 ; i < 4 ; i++){
   for(int j = 0 ; j < 3 ; j++) 
        cout<<B[i][j]<<"\t";
  cout<<endl;
   }
                                                Original Array:
                                                 1 2 3 4
                                                5 6 7 8
                                                9 10 11 12
                                                Transpose: 
                                                 1 5 9
                                                2 6 10
                                                3 7 11
                                                4 8 12
```